## **Base Distribution - Task # 41654**

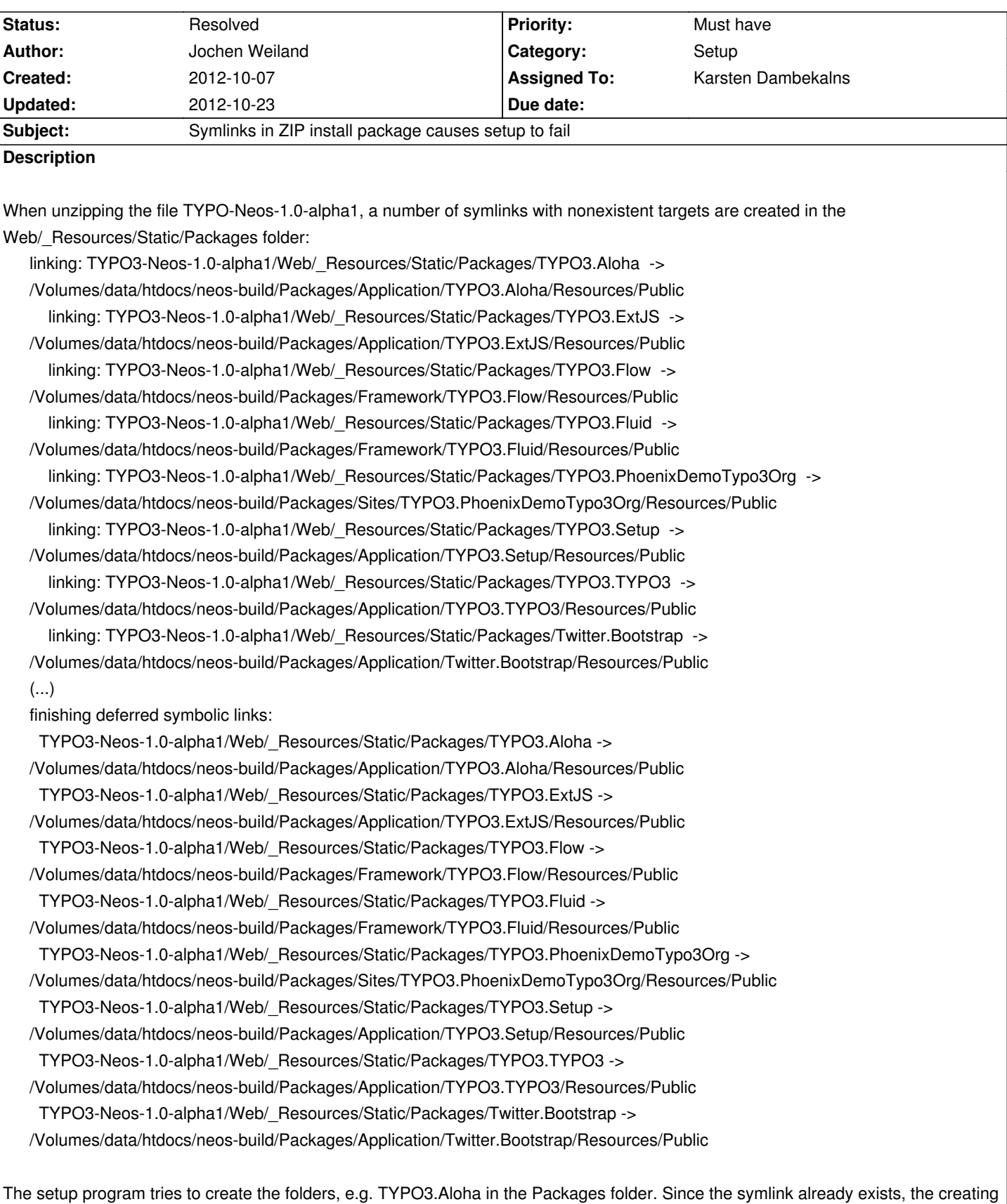

of the folder fails with a fatal error:

Uncaught Exception

Could not create directory

"/.../TYPO3-Neos-1.0-alpha1/Web/\_Resources/Static/Packages/TYPO3.Aloha/Aloha"!

## **History**

## **#1 - 2012-10-22 16:19 - Karsten Dambekalns**

- *Status changed from New to Accepted*
- *Assigned To set to Karsten Dambekalns*

## **#2 - 2012-10-23 11:26 - Karsten Dambekalns**

- *Status changed from Accepted to Resolved*
- *% Done changed from 0 to 100*

I uploaded a new archive without the symlinks and empty caches, that should work more reliable.